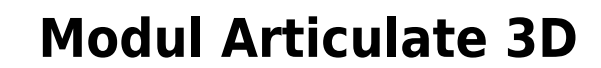

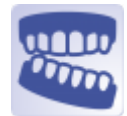

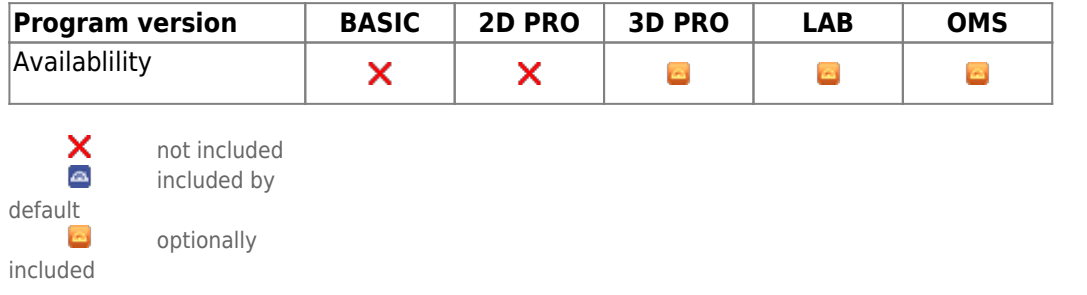

Module Articulate 3D allows loading digital axiographic data from various systems, e.g. ModJaw, Ignident, Zebris, Promax, etc. The data can be used to visualize recorded jaw movements, analyze the movement space, approximate TMJ positions and set occlusal relations for use in other modules.

## **First steps**

- 1. Open module from scan finding
- 2. Load movement data (XML)
- 3. Load associated single jaw scans
- 4. Register single jaw scans
- 5. Use motion profiles individually or combined

## **Module user interface**

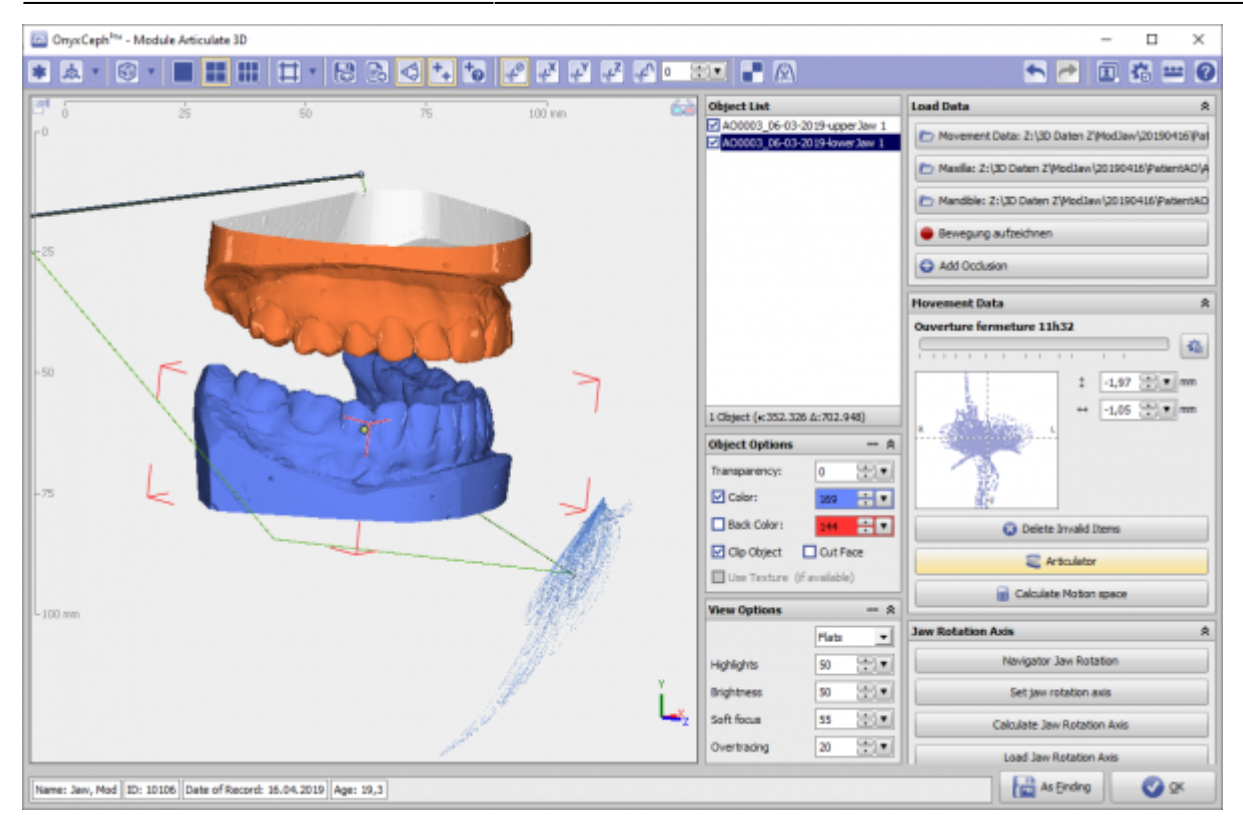

## **Links**

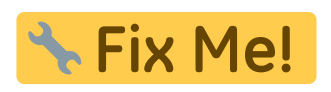

From: <https://www.onyxwiki.net/> - **[OnyxCeph³™ Wiki]**

Permanent link: **[https://www.onyxwiki.net/doku.php?id=en:articulate\\_3d&rev=1675979229](https://www.onyxwiki.net/doku.php?id=en:articulate_3d&rev=1675979229)**

Last update: **2023/02/09 22:47**

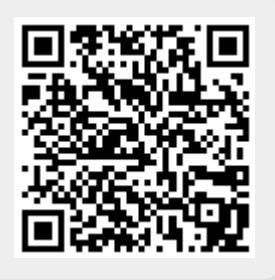